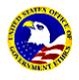

Registrant's Name: Agency: Phone: Fax: Email:

The following courses will be held at the U. S. Office of Government Ethics (OGE), 1201 New York Ave., NW Suite 500 (5<sup>th</sup> Floor), Washington, DC 20005 (Metro stop: Metro Center). Tel: 202-208-8000

| COURSE NAME         | DATE OF COURSE     | TIME         | CHECK BOX TO REGISTER |
|---------------------|--------------------|--------------|-----------------------|
| OGE Form 450 Review | Thursday, Sept. 26 | 9:00 - 12:00 | Register              |
| Misuse of Position  | Thursday, Sept. 26 | 1:00 - 4:00  | Register              |

Directions from Metro Center: Take the 12<sup>th</sup> and G Street Exit. Walk up 12<sup>th</sup> Street to New York Avenue. Enter 1201 building and take elevator to 5<sup>th</sup> floor (Suite 500) to OGE.

Parking lots available around the building for approximately \$11.00 daily; limited street meter parking.

## PLEASE FAX THIS FORM TO: Gwen Cannon-Jenkins, 202-208-8039 (or 8038)

**REGISTRATION DEADLINE:** Registration deadline is five (5) days before the class date, or until each class is full. If you must cancel, please email Ms. Cannon-Jenkins at <u>gcannon@oge.gov</u> or call 202-208-8000, ext. 1173. For other training information contact Sheila Powers at <u>sapowers@oge.gov</u> or call 202-208-8000, ext. 1104.

ACCOMMODATIONS: If you have any special needs please contact Sheila Powers.

| FOR OGE USE ONLY               |         |                              |  |  |
|--------------------------------|---------|------------------------------|--|--|
| <b>REGISTRATION CONFIRMED:</b> | [ ] YES | [] NO (Sorry, class is full) |  |  |
| COMMENTS:                      |         |                              |  |  |
| (OGE Official) SIGNATURE:      |         | DATE:                        |  |  |